## **Bubbl.us**

#### **PDF**

### **Short summary**

Mind mapping application.

#### Link

https://bubbl.us

### **Description**

In bubbl.us we can indicate relationships and hierarchy using different colors and sizes.

### **Disadvantages**

- We can have max. 3 mindmaps in the free version.
- Online collaboration works in the premium version only.
- Images can only be attached when using the premium version.

### Usage in teaching/learning

We can create a mind maps (or concept map) to support brainstorming, or to summarize a topic.

#### **Examples**

When teaching a foreign language we can ask students to create a mind map of the words they already know in a certain topic. Later this can be extended as their vocabulary is getting richer.

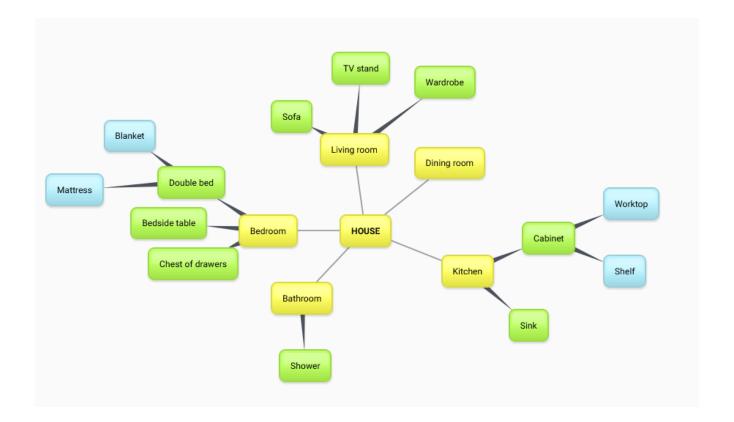

• Log in or register to post comments

### Type of tool

## Mind map

# What is a mind map?

A mind map is a visual tool for structuring thoughts. It is a hierarchical diagram of everything that has been discussed. Key ideas/text/symbols/colours helps trigger mind flow and more detailed explanation to the presenter.

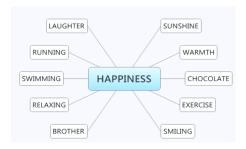

# What is it good for?

As a study aid — the visual element is great at triggering memories.

Researching new products and developing new ideas — as you discuss topics, they are recorded, allowing you to track idea development more easily, and for visualization for multiple people.

As a problem-solving tool — helpful in brainstorming problems and building on ideas to determine solutions.

As a presentation method — one is able to show how a process was developed, visualizing alternatives and topics discussed.

- 1. Start with a focus This idea or thought needs to be the center of your mind map.
- 2. Plot sub-groups From your main idea, you will determine key areas, which are sub-groups of your focus.
- 3. Develop further Each of your sub-groups will likely to have their own set of sub-groups (use of a single keyword).
- 4. Expand Add additional facts, pictures, symbols etc.
- 5. Add connections between (sub)groups to present interrelations.

# An example

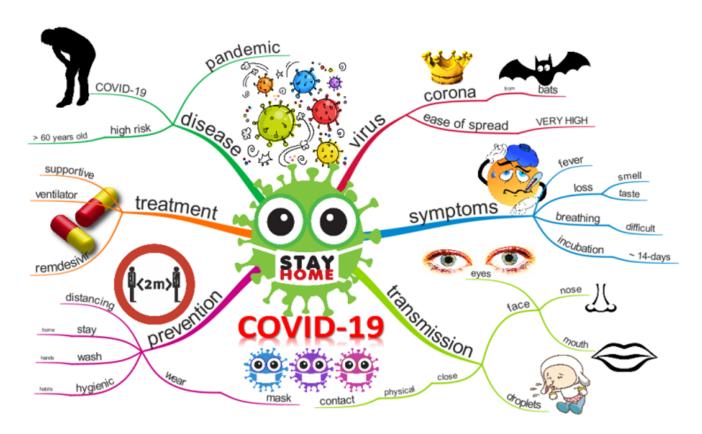

source: https://www.biggerplate.com/mindmaps/KqfPO5IW/covid-19

## Did you know?

1970 - British psychologist Tony Buzan popularized the term mind map.

### **Pricing**

Free version available

### **Interface language**

English

Does it have a built-in repository where we can browse content created by other teachers?

no

Does the free version support online cooperation?

no

### **Difficulty**

For beginners